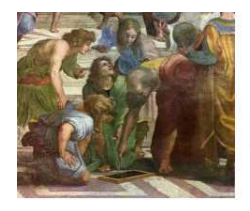

Math93.com

# Baccalauréat 2016 - ES/L Pondichéry

# Série ES/L Obli. et Spé. 21 Avril 2016 **Correction**

# [Like Math93 on Facebook](https://www.facebook.com/Math93) [/ Follow Math93 on Twitter](https://twitter.com/math93_)

# /

# Exercice 1. QCM 4 points

# Commun à tous les candidats

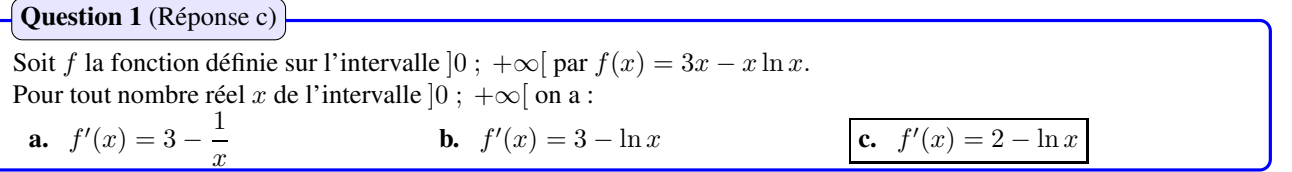

*Démonstration.* La fonction f est dérivable d'après les données et de la forme  $w - uv$ , donc de dérivée  $w' - u'v - uv'$  avec pour tout nombre réel x de l'intervalle  $|0; +\infty|$ :

$$
f(x) = w(x) - u(x) \times v(x) \text{ avec } \begin{cases} u(x) = x & ; u'(x) = 1 \\ v(x) = \ln x & ; v'(x) = \frac{1}{x} \\ w(x) = 3x & ; w'(x) = 3 \end{cases}
$$

On a donc :

$$
\forall x \in ]0; +\infty[ ; f'(x) = 3 - 1 \times \ln x - x \times \frac{1}{x}
$$

$$
f'(x) = 3 - \ln x - 1
$$

$$
f'(x) = \frac{2 - \ln x}{x}
$$

La bonne réponse est donc la réponse c.

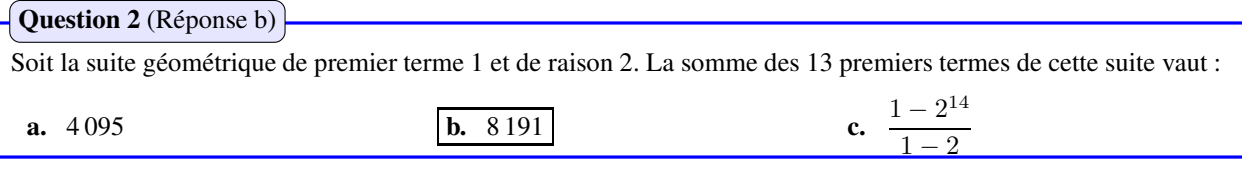

*Démonstration.* La somme des 13 premiers termes de la suite géométrique de premier terme 1 et de raison 2 est :

$$
S = 1 + 2 + 2^2 + 2^3 + \dots + 2^{12}
$$

D'après la formule du cours on a :

$$
S = \left(1^{er} \text{ terme de la somme}\right) \times \frac{1 - q^{\text{nombre de terme de la somme}}}{1 - q}
$$

$$
S = 1 \times \frac{1 - 2^{13}}{1 - 2} = -1 + 2^{13} = 8191
$$

La bonne réponse est donc la réponse b.

 $\Box$ 

 $\Box$ 

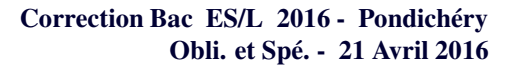

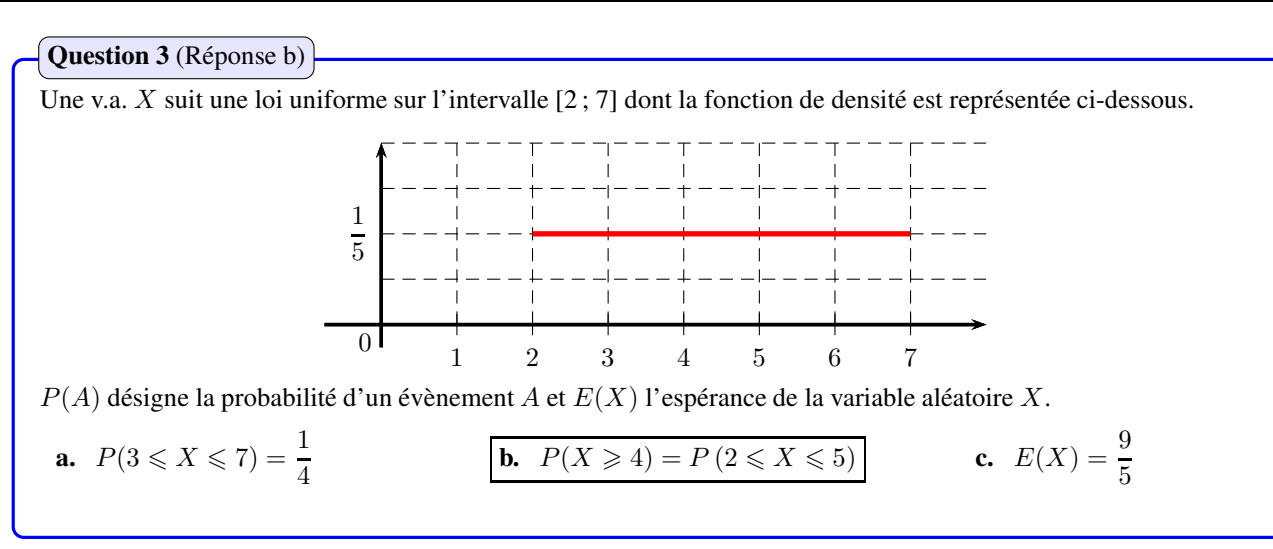

#### *Démonstration.* On rappelle que :

Math93 com

### Propriété 1

Soit X la variable aléatoire suivant une loi uniforme sur l'intervalle [a ; b].

$$
\forall x \in [a; b]; P(a \le X \le x) = \frac{x-a}{b-a} : (1)
$$
 et  $E(X) = \frac{b+a}{2} : (2)$ 

Donc ici X suivant une loi uniforme sur l'intervalle  $[2, 7]$  on a :

4

• 
$$
P(3 \le X \le 7) = \frac{7-3}{7-2} = \frac{4}{5}
$$
;  
\n•  $P(X \ge 4) = P(4 \le X \le 7) = \frac{7-4}{7-2} = \frac{3}{5}$  et  $P(2 \le X \le 5) = \frac{5-2}{7-2} = \frac{3}{5}$ ;

• 
$$
E(X) = \frac{7+2}{2} = \frac{9}{2}
$$
.

La bonne réponse est donc la réponse b.

$$
\sqrt{\text{Question 4} (\text{Réponse c})}
$$

On réalise un sondage sur un échantillon de  $n$  personnes  $(n,$  entier naturel non nul). Parmi les tailles de l'échantillon proposées ci-dessous, quelle est celle qui permet d'obtenir un intervalle de confiance au niveau de confiance 0, 95 avec une amplitude de 0, 02 ? **a.**  $n = 5000$  **b.**  $n = 100$  **c.**  $n = 10000$ 

*Démonstration*. Soit f la fréquence observée d'un caractère dans un échantillon de taille n extrait d'une population dans laquelle la proportion de ce caractère est p.

Si les conditions suivantes sont remplies :

$$
\begin{cases} \checkmark & n \ge 30 \\ \checkmark & n f \ge 5 \\ \checkmark & n(1-f) \ge 5 \end{cases}
$$

 $\mathcal{L}$ Alors un intervalle de confiance au seuil de confiance de 95% de la proportion p est :

$$
I_n = \left[ f - \frac{1}{\sqrt{n}} \; ; \; f + \frac{1}{\sqrt{n}} \right]
$$

Son amplitude est donc  $I = \frac{2}{\sqrt{2}}$  $\frac{2}{\sqrt{n}}$  soit :

$$
I = \frac{2}{\sqrt{n}} = 0,02 \iff \frac{4}{n} = 0,02^2 \iff \boxed{n = \frac{4}{0,02^2} = 10000}
$$

La bonne réponse est donc la réponse c.

 $\Box$ 

 $\Box$ 

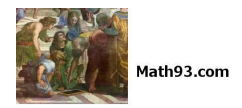

# Exercice 2. Fonction et applications 6 points 6 points 6 points 6 points 6 points 6 points 6 points 6 points 6 points 6 points 6 points 6 points 6 points 6 points 6 points 6 points 6 points 6 points 6 points 6 points 6 poi

#### Commun à tous les candidats

#### La partie A peut être traitée indépendamment des parties B et C.

*L'entreprise BBE (Bio Bois Énergie) fabrique et vend des granulés de bois pour alimenter des chaudières et des poêles chez des particuliers ou dans des collectivités. L'entreprise produit entre 1 et 15 tonnes de granulés par jour.*

- *Les coûts de fabrication quotidiens sont modélisés par la fonction* C *définie sur l'intervalle [1 ; 15] avec, pour* x *la quantité* de granulés en tonnes et  $C(x)$  le coût de fabrication quotidien en centaines d'euros :  $C(x) = 0, 3x^2 - x + e^{-x+5}$
- *Dans l'entreprise BBE le prix de vente d'une tonne de granulés de bois est de* 300 *euros. La recette quotidienne de l'entreprise est donc donnée par la fonction* R *définie sur l'intervalle [1 ; 15] par :* R(x) = 3x, *où* x *désigne la quantité de granulés en tonnes et* R(x) *la recette quotidienne correspondante en centaines d'euros.*

# Partie A : Étude graphique

Dans cette partie A, répondre aux questions suivantes à l'aide du graphique. Aucune justification n'est demandée.

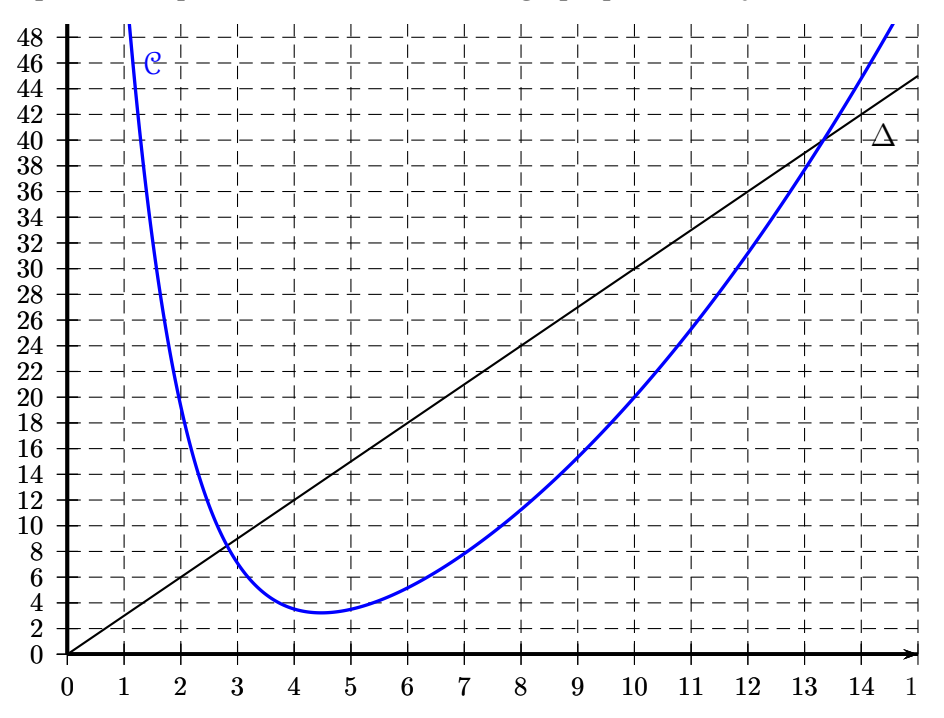

1. Déterminer la quantité de granulés en tonnes pour laquelle le coût quotidien de l'entreprise est minimal. Le coût quotidien de l'entreprise est minimal pour une production d'environ 4,5 tonnes.

# 2. 2. a. Déterminer les valeurs  $C(6)$  et  $R(6)$  puis en déduire une estimation du résultat net quotidien en euros dégagé par l'entreprise pour 6 tonnes de granulés fabriqués et vendus.

Graphiquement on a (en centaines d'euros) :

$$
C(6) \approx 5, 1 \text{ et } R(6) \approx 18
$$

Le résultat net quotidien dégagé par l'entreprise pour 6 tonnes de granulés fabriqués et vendus vaut  $(R(6) - C(6))$  centaines d'euros soit environ, exprimé en euros :

$$
(18-5,1)\times 100 = \underline{1\ 290\text{E}}
$$

2. b. Déterminer les quantités possibles de granulés en tonnes que l'entreprise doit produire et vendre quotidiennement pour dégager un résultat net positif, c'est-à-dire un bénéfice.

L'entreprise réalise un bénéfice lorsque les recettes sont supérieures aux coûts, c'est à dire quand la courbe ∆ est au dessus de la courbe C. Cela correspond donc a une production est comprise entre 2,9 et 13,2 tonnes environ.

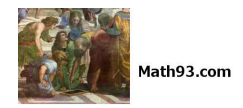

# Partie B : Étude d'une fonction

On considère la fonction  $g$  définie sur l'intervalle [1 ; 15] par :  $g(x)=-0,6x+4+\mathrm{e}^{-x+5}.$  On admet que la fonction  $g$  est dérivable sur l'intervalle [1 ; 15] et on note  $g^\prime$  sa fonction dérivée. 1.

1. a. Calculer  $g'(x)$  pour tout réel  $x$  de l'intervalle [1; 15].

La fonction g est dérivable d'après les données et de la forme  $v + e^u$ , donc de dérivée  $v' + u' e^u$  avec pour tout nombre réel  $x$  de l'intervalle  $[1; 15]$ :

$$
g(x) = v(x) + e^{u(x)} \text{ avec } \begin{cases} u(x) = -x + 5 & ; u'(x) = -1 \\ v(x) = -0, 6x + 4 & ; v'(x) = -0, 6 \end{cases}
$$

On a donc :

$$
\forall x \in [1; 15]; \ g'(x) = v'(x) + u'(x) e^{u(x)}
$$

$$
g'(x) = -0, 6 - 1 e^{-x+5}
$$

$$
\forall x \in [1 \; ; \; 15] \; ; \; g'(x) = -0, 6 - e^{-x+5}
$$

1. b. En déduire que la fonction g est décroissante sur l'intervalle [1 ; 15].

On a montré que pour tout réel  $x$  de l'intervalle  $[1, 15]$ 

$$
g'(x) = -0, 6 - e^{-x+5} = -\left(0, 6 + e^{-x+5}\right)
$$

Or la fonction exponentielle est positive sur  $\mathbb R$  donc pour tout réel x de l'intervalle [1; 15] :

$$
e^{-x+5} > 0 \Longrightarrow (0, 6 + e^{-x+5}) > 0 \Longrightarrow g'(x) = -(0, 6 + e^{-x+5}) < 0
$$

La fonction  $q$  est décroissante sur l'intervalle  $\lceil 1 \rceil$ ; 15].

2. 2. a. Dresser le tableau de variation de *g* sur [1; 15], en précisant les valeurs  $g(1)$  et  $g(15)$  arrondies à l'unité. On a  $g(x) = -0, 6x + 4 + e^{-x+5}$  donc arrondi à l'unité :

| $x$              | 1  | $\alpha$ | 15 |
|------------------|----|----------|----|
| Since de $g'(x)$ | 58 |          |    |
| $g$              | 58 |          |    |
| $-5$             |    |          |    |

$$
g(1) = 3, 6 + e^{4} \approx 58
$$
 et  $g(15) = -5 + e^{-10} \approx -5$ 

2. b. Le tableau de variation permet d'affirmer que l'équation  $g(x) = 0$  admet une unique solution  $\alpha$  sur l'intervalle [1; 15]. Donner une valeur approchée de  $\alpha$  à 0, 1 près.

D'après le programme officiel (BO n◦ [8 du 13 octobre 2011\) i](http://www.education.gouv.fr/pid25535/bulletin_officiel.html?cid_bo=57519)l est précisé :

*La propriété des valeurs intermédiaires est présentée graphiquement ; on convient que les flèches obliques d'un tableau de variation traduisent la continuité et la stricte monotonie de la fonction sur l'intervalle considéré. On peut exploiter le tableau de variation pour déterminer le nombre de solutions d'une équation du type*  $f(x) = k$ .

Le tableau de variation permet d'affirmer que l'équation  $g(x) = 0$  admet une unique solution  $\alpha$  sur l'intervalle [1; 15] puisque la fonction est décroissante et continue sur cet intervalle et passe d'une valeur positive  $(g(1) > 0)$  à une valeur négative  $(g(15 < 0)$ . A l'aide de la calculatrice on a :

$$
\left\{\n \begin{array}{l}\ng(6,9) \approx 0,0096 > 0 \\
g(7) \approx -0,0647 < 0\n\end{array}\n\right|\n\Longrightarrow \boxed{\alpha \approx 6,9}
$$

#### 2. c. Déduire des questions précédentes le tableau de signe de  $g(x)$  sur l'intervalle [1; 15].

On vient de montrer que la fonction g est strictement décroissante et s'annule en  $\alpha$ . On a donc le tableau de signes suivant :

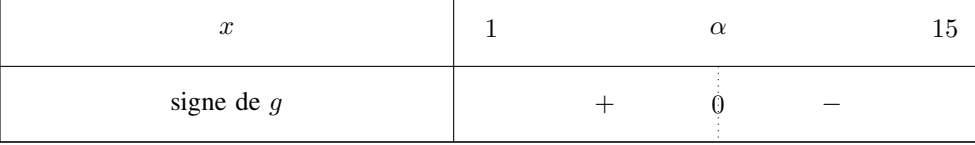

# Partie C : Application économique

1. Démontrer que pour tout réel  $x$  de l'intervalle [1; 15], on a :  $D(x)=-0, 3x^2+4x-\mathrm{e}^{-x+5}.$ 

On définit par  $D(x)$  le résultat net quotidien de l'entreprise en centaines d'euros, c'est-à-dire la différence entre la recette  $R(x)$ et le coût  $C(x)$ , où x désigne la quantité de granulés en tonnes. On a donc pour tout réel x de l'intervalle [1; 15] :

$$
D(x) = R(x) - C(x) = 3x - (0, 3x^{2} - x + e^{-x+5}) = -0, 3x^{2} + 4x - e^{-x+5}
$$

2. On admet que la fonction  $D$  est dérivable sur l'intervalle  $[1; 15]$  et on note  $D'$  sa fonction dérivée. Démontrer que pour tout réel  $x$  de l'intervalle [1 ; 15], on a  $D^{\prime}(x)=g(x),$  où  $g$  la fonction étudiée dans la partie B.

La fonction D est dérivable d'après les données et de la forme  $v - e^u$ , donc de dérivée  $v' - u' e^u$  avec pour tout nombre réel x de l'intervalle [1 ; 15] :

$$
D(x) = v(x) - e^{u(x)} \text{ avec } \begin{cases} u(x) = -x + 5 & ; u'(x) = -1 \\ v(x) = -0, 3x^2 + 4x & ; v'(x) = -0, 6x + 4 \end{cases}
$$

On a donc :

$$
\forall x \in [1; 15]; D'(x) = v'(x) - u'(x) e^{u(x)}
$$

$$
g'(x) = -0, 6x + 4 - (-1) e^{-x+5}
$$

$$
\forall x \in [1; 15]; D'(x) = -0, 6x + 4 + e^{-x+5} = g(x)
$$

# 3. En déduire les variations de la fonction  $D$  sur l'intervalle  $[1; 15]$ .

D'après la question (B.2.c) on a le signe de la dérivée  $D' = g$  est donc la fonction D est croissante sur [1;  $\alpha$ ] et décroissante sur  $[\alpha; 15]$  soit :

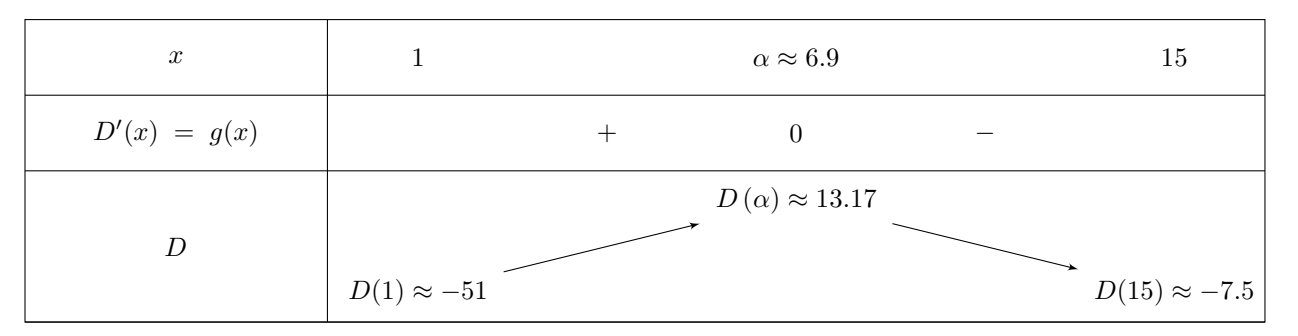

4.

### 4. a. Pour quelle quantité de granulés l'entreprise va-t-elle rendre son bénéfice maximal ? On donnera une valeur approchée du résultat à 0, 1 tonne près.

L'entreprise va-t-elle rendre son bénéfice maximal pour une production de  $\alpha \approx 6, 9$  tonnes de granulés, à 0, 1 tonne près.

### 4. b. Calculer alors le bénéfice maximal à l'euro près.

Le bénéfice maximal est alors  $D(\alpha) \approx 13.17$  centaines d'euros soit à l'euro près de 1 317 euros.

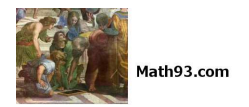

#### Commun à tous les candidats

Obli. et Spé. - 21 Avril 2016

Correction Bac ES/L 2016 - Pondichéry

Les parties A et B peuvent être traitées de manière indépendante

# Partie A

*On dispose des renseignements suivants à propos du baccalauréat session 2015 :*

• 49 % des inscrits ont passé un baccalauréat général, 20 % un baccalauréat technologique et les autres un baccalauréat professionnel et 91,5 % des candidats au baccalauréat général ont été reçus ainsi que 90,6 % des candidats au baccalauréat technologique.

*On choisit au hasard un candidat au baccalauréat de la session 2015 et on considère les évènements suivants :*

- $G$ : « Le candidat s'est présenté au baccalauréat général »;  $T$ : « Le candidat s'est présenté au baccalauréat technologique »;
- $S : \mathbb{R} \times \mathbb{R}$  candidat s'est présenté au baccalauréat professionnel » ;  $R : \mathbb{R} \times \mathbb{R}$  candidat a été reçu ».

# 1. Préciser les probabilités  $P(G), P(T), P_T(R)$  et  $P_G(R)$ .

D'après les données on a :

- « 49 % des inscrits ont passé un baccalauréat général » donc :  $P(G) = 0, 49$
- $\leq 20\%$  des inscrits ont passé un baccalauréat technologique » donc :  $P(T) = 0, 2$
- « 90,6 % des candidats au technologique ont été reçus » donc :  $P_T(R) = 0,906$
- «  $91.5\%$  des candidats au baccalauréat général ont été reçus » donc :  $P_G(R) = 0.915$

#### 2. Traduire la situation par un arbre pondéré. On indiquera les probabilités trouvées à la question précédente. On a

$$
P(S) = 1 - P(S) - P(T) = 1 - 0,49 - 0,2 = 0,31
$$

$$
G \longrightarrow P_G(R) = 0,915 \longrightarrow R
$$
  
\n
$$
P(G) = 0,49
$$
  
\n
$$
P(T) = 0,2 \longrightarrow T \longrightarrow P_T(R) = 0,906 \longrightarrow R
$$
  
\n
$$
P(S) = 0,31 \longrightarrow S \longrightarrow R
$$
  
\n
$$
P_S(R) \longrightarrow R
$$
  
\n
$$
P_S(R) \longrightarrow R
$$

3. Vérifier que la probabilité que le candidat choisi se soit présenté au bac techno et l'ait obtenu est égale à 0,181 2. On cherche la probabilité de l'évènement ( $T \cap R$ ) soit :

$$
P(T \cap R) = P(T) \times P_T(R) = 0, 2 \times 0, 906
$$

$$
P(T \cap R) = 0,1812
$$

- 4. Le ministère de l'Éducation Nationale a annoncé un taux global de réussite pour cette session de 87,8% pour l'ensemble des candidats présentant l'un des baccalauréats.
- 4. a. Vérifier que la probabilité que le candidat se soit présenté au bac professionnel et l'ait obtenu est égale à 0,248 45. On cherche la probabilité de l'évènement (S ∩ R) or d'après la *propriété des probabilités totales* on :

$$
P(R) = P(G \cap R) + P(T \cap R) + P(S \cap R)
$$

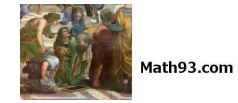

Or d'après la question (3.) et le fait que le taux global de réussite pour cette session de  $P(R) = 87,8\%$  on a :

$$
0,878 = P(G) \times P_G(R) + 0,1812 + P(S \cap R)
$$
  
\n
$$
0,878 = 0,49 \times 0,915 + 0,1812 + P(S \cap R)
$$
  
\n
$$
P(S \cap R) = 0,878 - 0,49 \times 0,915 - 0,1812
$$
  
\n
$$
P(S \cap R) = 0,24845
$$

4. b. Sachant que le candidat s'est présenté au bac. professionnel, déterminer la probabilité qu'il ait été reçu. On donnera une valeur approchée du résultat au millième. On a :

$$
P_S(R) = \frac{P(S \cap R)}{P(S)} = \frac{0,248\,45}{0,31} \approx 0,801
$$

# Partie B

*On admet que la note de mathématiques peut être modélisée par une variable aléatoire*  $X_M$  *qui suit la loi normale de moyenne* 12, 5 et d'écart-type 3, 5. De même la note de français peut être modélisée par une variable aléatoire X<sub>F</sub> qui suit la loi normale *de moyenne* 13, 2 *et d'écart-type* 2, 1*.*

1. Déterminer  $P(9 \leqslant X_M \leqslant 16)$  en donnant le résultat arrondi au centième.

La variable aléatoire  $X_M$  suit la loi normale de moyenne 12,5 et d'écart-type 3,5, la calculatrice nous donne directement le résultat :

$$
P(9\leqslant X_{M}\leqslant 16)\approx 0,68
$$

2. Sur les graphiques ci-dessous, on a représenté en pointillé la fonction densité associée à la variable aléatoire  $X_M$ . La fonction densité associée à  $X_F$  est représentée sur un seul de ces graphiques. Quel est ce graphique ? Expliquer le choix.

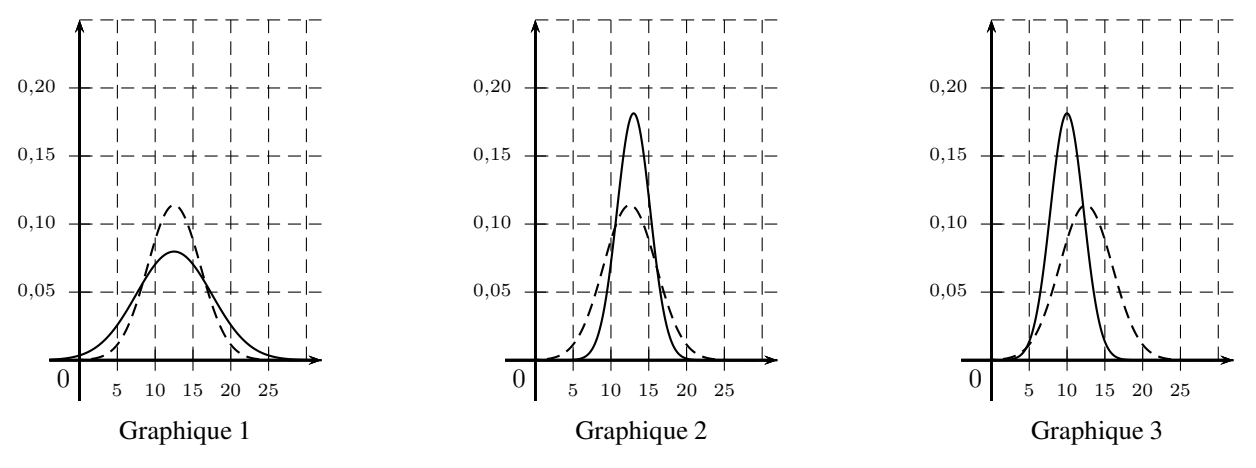

- Graphique 3 : sur ce graphique, la fonction densité associée à la variable aléatoire  $X_F$  représentée en trait plein est de moyenne 10, or la moyenne de  $X_F$  est 13,2 donc ce graphique est exclu.
- Graphique 1 : sur ce graphique, la fonction densité associée à la variable aléatoire  $X_F$  représentée en trait plein est au dessous de celle de la variable  $X_M$  entre 9 et 16. Or on a :
	- $-P(9 \leqslant X_M \leqslant 16) \approx 0,68$ ;
	- $P(9 \leqslant X_F \leqslant 16) \approx 0,886$

Donc  $P(9 \le X_M \le 16) < P(9 \le X_F \le 16)$  ce qui est contraire au graphe 1.

• Le graphe correcte est donc le graphique 2.

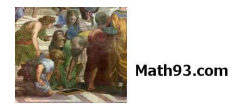

# Exercice 4. Obligatoire (ou L) 5 points

#### Candidats n'ayant pas suivi l'enseignement de spécialité

*En janvier 2016, une personne se décide à acheter un scooter coûtant 5 700 euros sans apport personnel. Le vendeur lui propose un crédit à la consommation d'un montant de 5 700 euros, au taux mensuel de 1,5 %. Par ailleurs, la mensualité fixée à* 300 *euros est versée par l'emprunteur à l'organisme de crédit le 25 de chaque mois. Ainsi, le capital restant dû augmente de 1,5 % puis baisse de* 300 *euros. Le premier versement a lieu le 25 février 2016. On note* u<sup>n</sup> *le capital restant dû en euros juste après la* n-ième mensualité (n entier naturel non nul). On convient que  $u_0 = 5700$ . Les résultats seront donnés sous forme approchée à 0, 01 *près si nécessaire.*

#### 1.

1. a. Démontrer que  $u_1$ , capital restant dû au 26 février 2016 juste après la première mensualité, est de 5 485,50 euros. Au 26 février 2016, le capital restant dû  $u_1$  s'obtient en faisant une augmentation de 1,5 % des 5 485,50 euros de janvier 2016 et en déduisant les 300 euros de mensualité soit :

$$
5\,700 \times 1,015 - 300 = \underline{5}\,485,\underline{5} \textcolor{red}{\in}
$$

1. b. Calculer  $u_2$ .

On obtient de même le capital restant dû au 26 mars 2016  $u_2$  en faisant une augmentation de 1,5 % des 5 485,5 euros de février 2016 et en déduisant les 300 euros de mensualité soit :

$$
5\,485.5\times 1,015-300\approx \underline{5\,267{,}78\text{E}}
$$

2. On admet que la suite  $(u_n)$  est définie pour tout entier naturel n par :  $u_{n+1} = 1,015u_n - 300$ . On considère l'algorithme suivant :

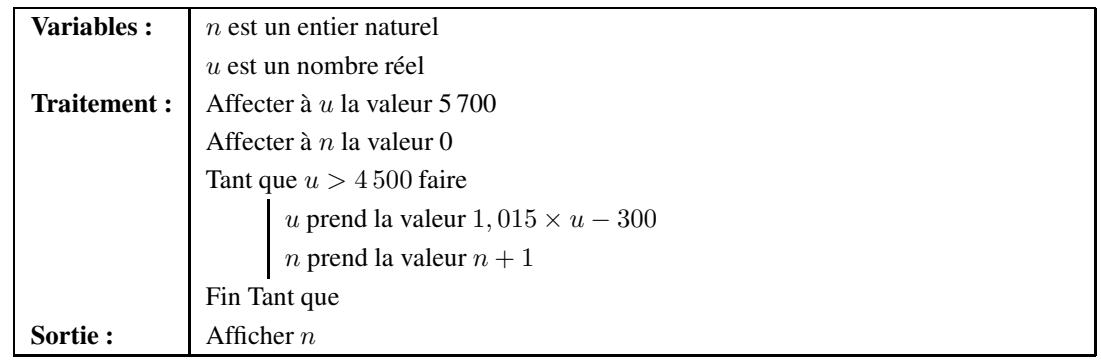

#### 2. a. Recopier et compléter le tableau en ajoutant autant de colonnes que nécessaires entre la deuxième et la dernière colonne.

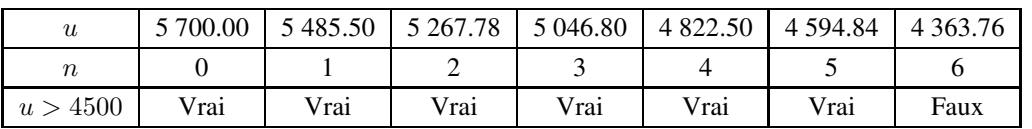

2. b. Quelle valeur est affichée à la fin de l'exécution de cet algorithme ? Interpréter cette valeur dans le contexte .

L'algorithme affichera donc 6. Il s'agit du nombre nécessaire pour que le capital restant dû soit inférieur pour la première fois à 4 500 euros.

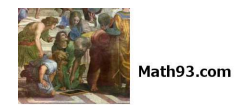

# 3. Soit la suite  $(v_n)$  définie pour tout entier naturel n par  $v_n = u_n - 20000$ .

# 3. a. Montrer que pour tout entier naturel n, on a :  $v_{n+1} = 1,015 \times v_n$ .

Les suites  $(u_n)$  et  $(v_n)$  sont définies pour tout entier  $n$  par :

$$
(u_n): \begin{cases} u_0 &= 5700 \\ u_{n+1} &= 1,015 \times u_n - 300 \end{cases} \qquad (v_n): \begin{cases} v_0 \\ v_n &= u_n - 20000 \end{cases}
$$

Pour tout entier  $n$  on a :

$$
v_{n+1} = u_{n+1} - 20\,000
$$
  
\n
$$
v_{n+1} = (1,015 \, u_n - 300) - 20\,000
$$
  
\n
$$
v_{n+1} = 1,015 \times u_n - 20\,300
$$
  
\n
$$
v_{n+1} = 1,015 \times \left(u_n + \frac{-20\,300}{1,015}\right)
$$
  
\n
$$
v_{n+1} = 1,015 \times (u_n - 20\,000)
$$
  
\n
$$
v_{n+1} = 1,015 \times v_n
$$

La suite  $(v_n)$  est donc une suite géométrique de raison  $q = 1,015$ , et de premier terme  $v_0 = -14300$  puisque :

$$
v_0 = u_0 - 20\,000
$$
  

$$
v_0 = 5\,700 - 20\,000
$$
  

$$
v_0 = -14\,300
$$

Soit :

$$
(v_n) : \begin{cases} v_0 &= -14300 \\ v_{n+1} &= 1,015 \times v_n \end{cases} ; \forall n \in \mathbb{N}
$$

3. b. En déduire que pour tout entier naturel n, on a :  $u_n = 20000 - 14300 \times 1,015^n$ .

La suite  $(v_n)$  est géométrique de raison  $q = 1,015$ , et de premier terme  $v_0 = -14300$  donc son terme général est

$$
\forall n \in \mathbb{N} \; ; \; v_n = v_0 \times (q)^n
$$

Soit

$$
\forall n \in \mathbb{N} \; ; \; v_n = -14\,300 \times (1{,}015)^n
$$

De l'égalité définie pour tout entier n :

$$
v_n = u_n - 20\,000
$$

On peut en déduire l'expression :

$$
u_n = v_n + 20\,000
$$

Soit :

$$
\forall n \in \mathbb{N} \; ; \; u_n = -14\,300 \times (1,015)^n + 20\,000
$$

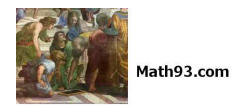

#### 4. À l'aide de la réponse précédente, répondre aux questions suivantes :

On a montré lors de la question  $(3.b.)$  que pour tout entier naturel n, on a :

$$
u_n = 20\,000 - 14\,300 \times 1,015^n
$$

4. a. Démontrer qu'une valeur approchée du capital restant dû par l'emprunteur au 26 avril 2017 est 2 121,68 euros. Le 26 avril 2017 on a  $n = 15$  donc :

$$
u_{15} = 20\,000 - 14\,300 \times 1,015^{15} \approx \underline{2\,121.68\Theta}
$$

#### 4. b. Déterminer le nombre de mensualités nécessaires pour rembourser intégralement le prêt.

On veut déterminer la plus petite valeur de n telle que  $u_n \leq 0$ , il nous faut donc résoudre cette inéquation. Pour tout entier naturels n :

$$
u_n \le 0 \iff 20\,000 - 14\,300 \times 1,015^n \le 0
$$
  

$$
\iff 1,015^n \ge \frac{20\,000}{14\,300}
$$

En composant par la fonction ln définie et croissante sur  $[0; +\infty]$ , on a :

$$
u_n \le 0 \Longleftrightarrow \ln 1,015^n \ge \ln \frac{20\,000}{14\,300}
$$

On applique alors la propriété  $\ln a^n = n \ln a$  définie pour  $a > 0$  et n entier :

$$
u_n \le 0 \Longleftrightarrow n \ln 1,015 \ge \ln \frac{20\,000}{14\,300}
$$

En divisant chaque membre par  $\ln 1,015 > 0$ , l'ordre ne change pas et :

$$
u_n \le 0 \Longleftrightarrow n \ge \frac{\ln \frac{20\,000}{14\,300}}{\ln 1,015} \approx 22,5
$$

Puisque n est entier, l'ensemble des solutions de l'inéquation est donc composé des entiers naturels supérieurs ou égaux à 23. Il faut donc 23 mensualité pour rembourser le crédit.

#### 4. c. Quel sera le montant de la dernière mensualité ?

On a  $u_{22} \approx 157, 84$  donc la dernière mensualité sera de :

$$
157,84 \times 1,015 = \underline{160,20} \textnormal{\textcircled{\#}}
$$

#### 4. d. Lorsque la personne aura terminé de rembourser son crédit à la consommation, quel sera le coût total de son achat ?

L'emprunteur aura donc payé au total 22 mensualités de 200 euros plus 160,20 euros soit :

$$
22 \times 300 + 167, 20 = \underline{6\,760, 2\infty}
$$

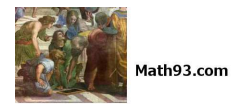

# Exercice 5. ES Spécialité maths 5 points 5 points 5 points 5 points 5 points 5 points 5 points 5 points 5 points 5 points 5 points 5 points 5 points 6 points 6 points 6 points 6 points 6 points 6 points 6 points 6 points 6

#### Candidats ayant suivi l'enseignement de spécialité

- *90 % des personnes qui ont fait leur dernier achat en utilisant internet affirment vouloir continuer à utiliser internet pour faire le suivant. Les autres personnes comptent faire leur prochain achat en magasin ;*
- *60 % des personnes qui ont fait leur dernier achat en magasin affirment vouloir continuer à effectuer le suivant en magasin. Les autres comptent effectuer leur prochain achat en utilisant internet.*

*Une personne est choisie parmi les acheteur* :

- a<sup>n</sup> *la probabilité que cette personne fasse son* n*-ième achat sur internet ;*
- b<sup>n</sup> *la probabilité que cette personne fasse son* n*-ième achat en magasin.*

On suppose de plus que  $a_1=1$  et  $b_1=0$ . On note  $P_n=\begin{pmatrix} a_n&b_n \end{pmatrix}$  l'état probabiliste correspondant au n-ième achat.

• A *l'état : « La personne effectue son achat sur internet » ;* B *l'état : « La personne effectue son achat en magasin ».*

#### 1. Représenter la situation par un graphe probabiliste de sommets A et B.

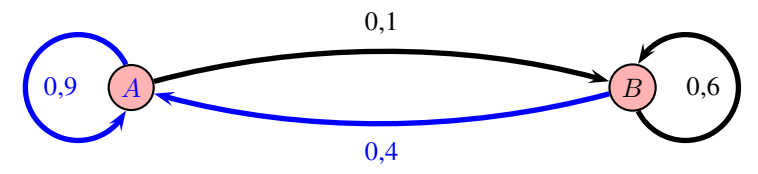

- 2. Écrire la matrice de transition  $M$  associée à ce graphe en prenant les sommets dans l'ordre alphabétique. La matrice de transition  $M$  se construit à partir des probabilités suivantes :
	- 1 ère ligne : probabilité d'aller de A vers A, de A vers B ;
	- 2 ème ligne : probabilité d'aller de B vers A, de B vers B.

On obtient donc :

$$
M = \begin{pmatrix} 0, 9 & 0, 1 \\ 0, 4 & 0, 6 \end{pmatrix}
$$

3.

3. a. Calculer la matrice  $M^4$ .

La calculatrice donne directement :

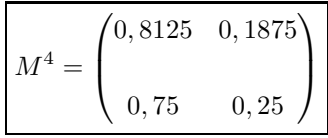

3. b. En déduire que la probabilité que la personne interrogée fasse son  $5^e$  achat sur internet est égale à 0,8125. On note  $a_5$  la probabilité que la personne interrogée fasse son 5-ième achat sur internet, on a alors :

$$
P_5 = P_1 \times M^4 = \begin{pmatrix} 1 & 0 \end{pmatrix} \times \begin{pmatrix} 0,8125 & 0,1875 \\ 0,75 & 0,25 \end{pmatrix} = \begin{pmatrix} 0,8125 & 0,1875 \end{pmatrix}
$$

Ainsi la probabilité que la personne fasse son cinquième achat sur Internet est égale à 0,8125.

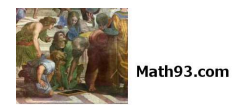

#### 4. On note  $P = (a \ b)$  l'état stable associé à ce graphe.

4. a. Montrer que les nombres *a* et *b* sont solutions du système : 
$$
\begin{cases} 0, 1a - 0, 4b = 0 \\ a + b = 1 \end{cases}
$$

# Propriété 2

Pour trouver l'état stable  $P = (a \quad b)$  par le calcul dans un système a deux états possibles, il faut résoudre l'équation  $P = P \times M$  avec  $a + b = 1$ .

L'état stable  $P = (a \quad b)$  du graphe vérifie donc le système :

$$
\begin{cases}\nP = P \times M \\
a + b = 1\n\end{cases}\n\Longleftrightarrow\n\begin{cases}\n(a & b) = (a & b) \times \begin{pmatrix} 0, 9 & 0, 1 \\ 0, 4 & 0, 6 \end{pmatrix} \\
a + b = 1\n\end{cases}
$$
\n
$$
\Longleftrightarrow\n\begin{cases}\n(a & b) = (0, 9a + 0, 4b & 0, 1a + 0, 6b) \\
a + b = 1\n\end{cases}
$$
\n
$$
\Longleftrightarrow\n\begin{cases}\na = 0, 9a + 0, 4b \\
b = 0, 1a + 0, 6b \\
a + b = 1\n\end{cases}
$$
\n
$$
\Longleftrightarrow\n\begin{cases}\n0, 1a - 0, 4b = 0 \\
a + b = 1\n\end{cases}
$$

Les nombres  $a$  et  $b$  sont donc solutions du système :

$$
\begin{cases}\n0, 1a - 0, 4b = 0 \\
a + b = 1\n\end{cases}
$$

#### 4. b. Résoudre le système précédent.

Résolvons ce système par combinaisons linéaires (méthode du pivot de Gauss).

$$
\begin{cases}\n0, 1a - 0, 4b = 0 : (L_1) & \Longleftrightarrow \begin{cases}\na - 4b = 0 : (10L_1) \\
5b = 1 : (L_2' = L_2 - 10L_1)\n\end{cases} \\
\Longleftrightarrow \begin{cases}\na = 4b \\
b = 0, 2\n\end{cases} \\
\Longleftrightarrow \begin{cases}\na = 0, 8 \\
b = 0, 2\n\end{cases}
$$

L'état stable est donc ;

$$
P = \begin{pmatrix} 0, 8 & 0, 2 \end{pmatrix}
$$

#### 4. c. À long terme, quelle est la probabilité que cette personne fasse ses achats sur internet ? À long terme, la probabilité que cette personne fasse ses achats sur internet est donc de 0,8.

<span id="page-12-0"></span>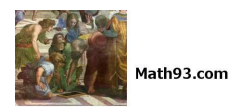

5.

# 5. a. Montrer que pour tout entier naturel n non nul, on a :  $a_{n+1} = 0, 5a_n + 0, 4$ .

On a pour tout entier naturel  $n$ :

$$
P_{n+1} = P_n \times M \Longleftrightarrow \begin{pmatrix} a_{n+1} & b_{n+1} \end{pmatrix} = \begin{pmatrix} a_n & b_n \end{pmatrix} \times \begin{pmatrix} 0, 9 & 0, 1 \\ 0, 4 & 0, 6 \end{pmatrix}
$$

$$
\Longleftrightarrow \begin{pmatrix} a_{n+1} & b_{n+1} \end{pmatrix} = \begin{pmatrix} 0, 8a_n + 0, 4b_n & 0, 1a_n + 0, 6b_n \end{pmatrix}
$$

$$
\Longleftrightarrow \begin{cases} a_{n+1} = 0, 8a_n + 0, 4b_n \\ b_{n+1} = 0, 1a_n + 0, 6b_n \end{cases}
$$

Donc pour tout entier naturel  $n$ :

$$
a_{n+1} = 0, 8a_n + 0, 4b_n
$$
 avec  $a_n + b_n = 1$ .

De ce fait pour tout entier naturel  $n$ :

$$
a_{n+1} = 0, 8a_n + 0, 4(1 - a_n) \iff a_{n+1} = 0, 5a_n + 0, 4
$$

5. b. Compléter l'algorithme suivant afin qu'il affiche le plus petit entier naturel  $n$  non nul tel que  $a_n \leqslant 0,801$ .

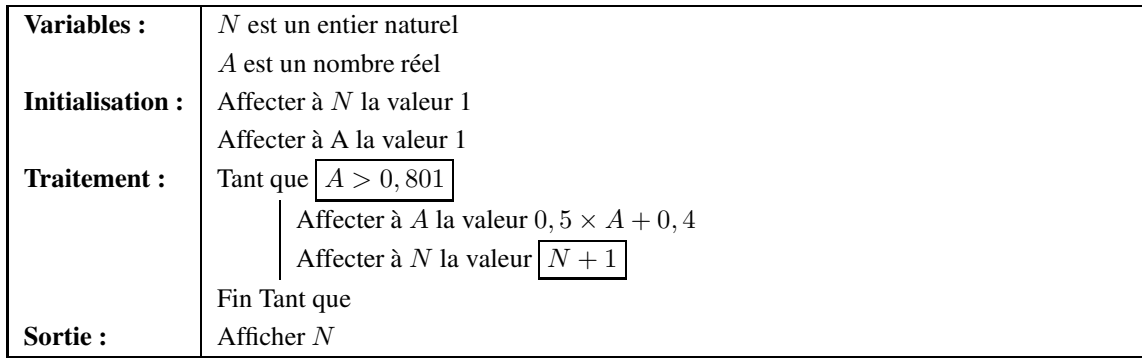

### 5. c. Quelle est la valeur affichée par l'algorithme en sortie ?

Le plus simple ici est d'utiliser la fonction *Table* de la calculatrice en mode *suite*, on obtient alors :

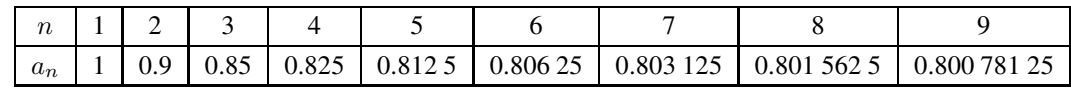

La valeur affichée par l'algorithme est donc 9, car  $a_9 = 0,800\,781\,25$  est le premier terme de la suite  $(a_n)$  qui soit inférieur ou égal à 0,801.

# - Fin du devoir -